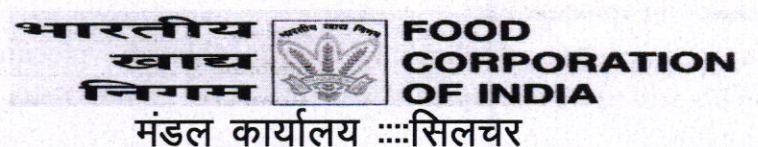

DIVISIONAL OFFICE:::::SILCHAR

No. S&C/SCL/ADHOC/HTC/2019 Date :- 31.07.2019

## **E-TENDER NOTICE** Cost of Tender Form:  $\overline{Rs}.500 + \overline{Tax} Rs.90 = \overline{Rs}.590/-(\text{non reformdable})$

## Subject: - Limited tender enquiry for appointment of Handling Contractor on adhoc basis for a period of Three months under DoP of Divisional Manager, Silchar.

For and on behalf of the Food Corporation of India (hereinafter called the Corporation) the Divisional Manager, Food Corporation of India, Divisional Office Silchar invites online tender tenders under "TWO BID SYSTEM"at Central Public Procurement Portal (URLhttps://eprocure.gov.in/eprocure/app) for appointment of handling Contractor of food grains .

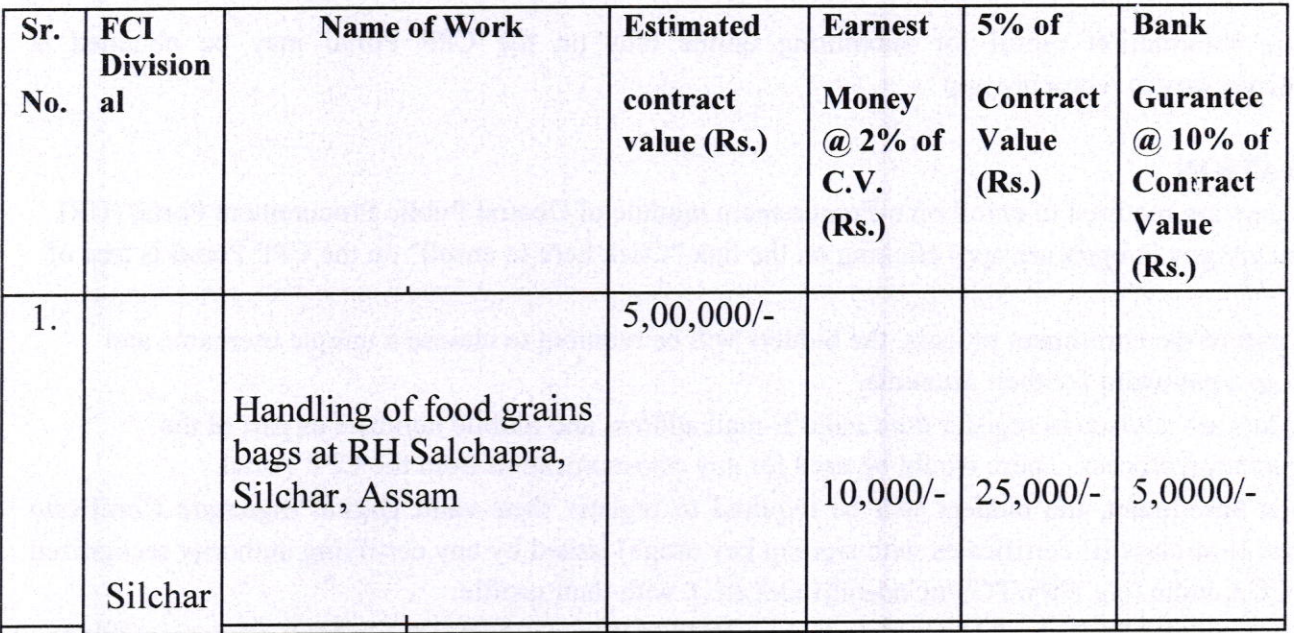

## Critical Date Section

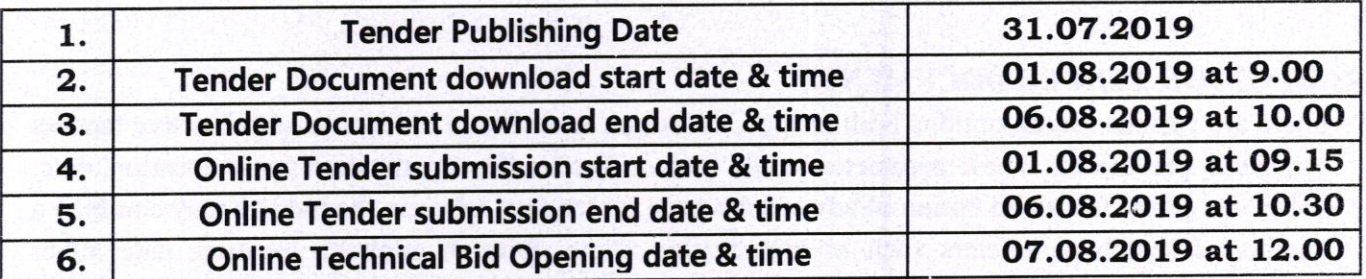

If the date fixed for online opening of tenders is subsequently declared a holiday, the tenders will be opened on the next working day following the holiday, but there will be no change in the tirne for opening as indicated above.

NOTE:- I

1. Tender documents may be downloaded from Central Public Procurement Portal https://eprocure.gov.in/eprocure/app. Aspiring bidders/suppliers, who have not enrolled/registered in